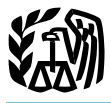

# 2004 Instructions for Schedule J

Now may need copies of your original or<br>
amended income tax returns for 2001,<br>
2002, and 2003 to figure your tax on<br>
Schedule J. If you do not have copies of<br>
schedule S. If you do not have copies of<br>
schedule S. If you do

or fishing business. However, it does not<br>include gain from the sale or other disposi-<br>A farming business does not include:<br>A farming business does not include:<br>Form 4797; and<br>Form 4835. tion of land. A farming business does not include:

Use Schedule J (Form 1040) to elect to figure your 2004 tax by averaging, over the previous **INCOME**<br>
<sup>3 years</sup> (base years), all or part of your 2004 taxable income from your trade or business of<br>
farming or fishing. Making this election may give you a lower tax if your 2004 income from<br> **AVETASINS for**<br>
low. farming or fishing is high and your taxable income for one or more of the 3 prior years was low.

This election does not apply when figuring your tentative minimum tax on Form 6251 (that is, you cannot average your AMT income from farming or fishing). Also, you do not have to recompute, because of this election, the tax liability of any minor child who was required to use your tax rates in the prior years.

**What's New**<br> **What's New**<br>
Fishermen. You can use Schedule J to av-<br>
Fishermen. You can use Schedule J to av-<br>
Fishermen. You can use Schedule J to av-<br>
The Schedule J to av-<br>
The Schedule J to av-<br>
The Schedule J to av-<br>

ceed your taxable income. Also, the portion<br>of your elected farm income treated as a net fish;<br>capital gain cannot exceed the smaller of fish;<br> $\frac{1}{2}$ . The etternted externe thing, taking the smaller your total net capital gain or your net capi-<br>
2. The attempted catching, taking, or<br>
tal gain attributable to your farming or fish-<br>
harvesting of fish; **Prior Year Tax Returns** tal gain attributable to your farming or fish-<br>You may need copies of your original or ing business. If your elected farm income

Form in the trade or business. A farming business is<br>
in 2005, 2006, or 2007.<br> **Additional Information**<br> **Additional Information**<br> **Additional Information**<br> **Additional Information**<br> **Additional Information**<br> **Additional I** 

details. 2. Raising or harvesting of trees bearing fruits, nuts, or other crops;

3. Raising ornamental trees (but not ev-<br>ergreen trees that are more than 6 years old<br>when severed from the roots);<br> $\frac{1}{2}$ <br> $\frac{1}{2}$ <br> $\frac{1}{2}$ <br> $\frac{1}{2}$ <br> $\frac{1}{2}$ <br> $\frac{1}{2}$ <br> $\frac{1}{2}$ <br> $\frac{1}{2}$ <br> $\frac{1}{2}$ <br> $\frac{1}{2}$ <br> $\frac{1}{$ 

**Elected Farm Income**<br>
To figure elected farm income, first figure<br>
To figure elected farm income, first figure<br>
your taxable income from farming or fish-<br>
your taxable income from farming or fish-<br>
ing. This includes all

**Alternative minimum tax (AMT).** Filing affects your tax bracket for the current and fish harvested, either in whole or in part, schedule J may reduce your total tax for prior 3 tax years. This includes:<br>2004 even if you o

**Additional Information norticultural commodity.** This includes: scientific research activity which is See Regulations section 1.1301-1 for more 1. Operating a nursery or sod farm; ducted by a scientific research vessel.

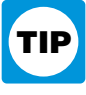

Generally, income, gains, losses, and deductions from

- **Specific Instructions**<br>
When severed from the roots);<br>
4. Raising, shearing, feeding, caring for,<br>
training, and managing animals; and<br>
training, and managing animals; and<br>
training, and managing animals; and<br>  $\frac{1}{2}$ 
	-
	-
	-
	-
	-
	-

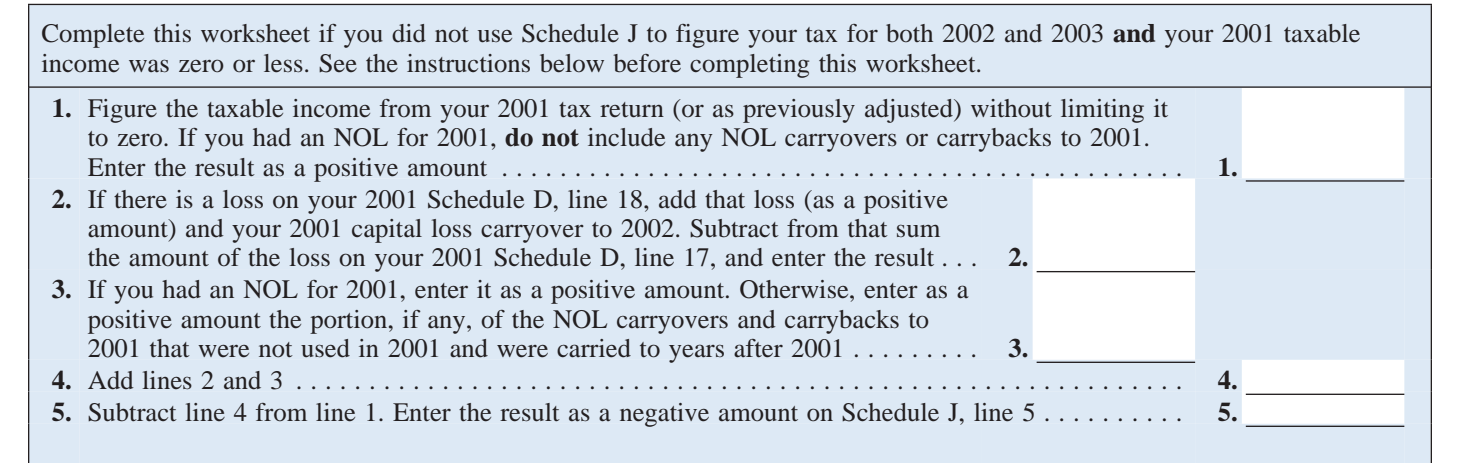

the amount from your 2002 Schedule J, line 2005 (or the date you file your 2004 tax **Line 3.** If you had an NOL for 2001, enter 15. If you used Schedule J to figure your return, if later), even if you did not file a tax th tax for 2001 but not 2002 nor 2003, enter return for 2001. 2001 Form 1045, Schedule A, line 27, you

on line 5 the amount from your 2001 **Instructions for 2001 Taxable Line 4** Schedule J, line 3. **Income Worksheet**

**Line 5**<br>
If you used Schedule J to figure your tax for<br>
If you filed your 2001 tax return using<br>
2001 capital loss carryover to 2002 (the<br>
2003 (that is, you entered the amount from<br>
2003 (that is, you entered the amount return, if later), even if you did not file a tax return for 2001.

Figure the tax on the amount on line 3 using<br>
Worksheet, or Qualified Dividends and<br>
Morksheet, or Qualified Dividends and<br>
2003 without using Schedule J, enter<br>
2. Any net capital loss deduction on<br>
your 2001 Schedule D,

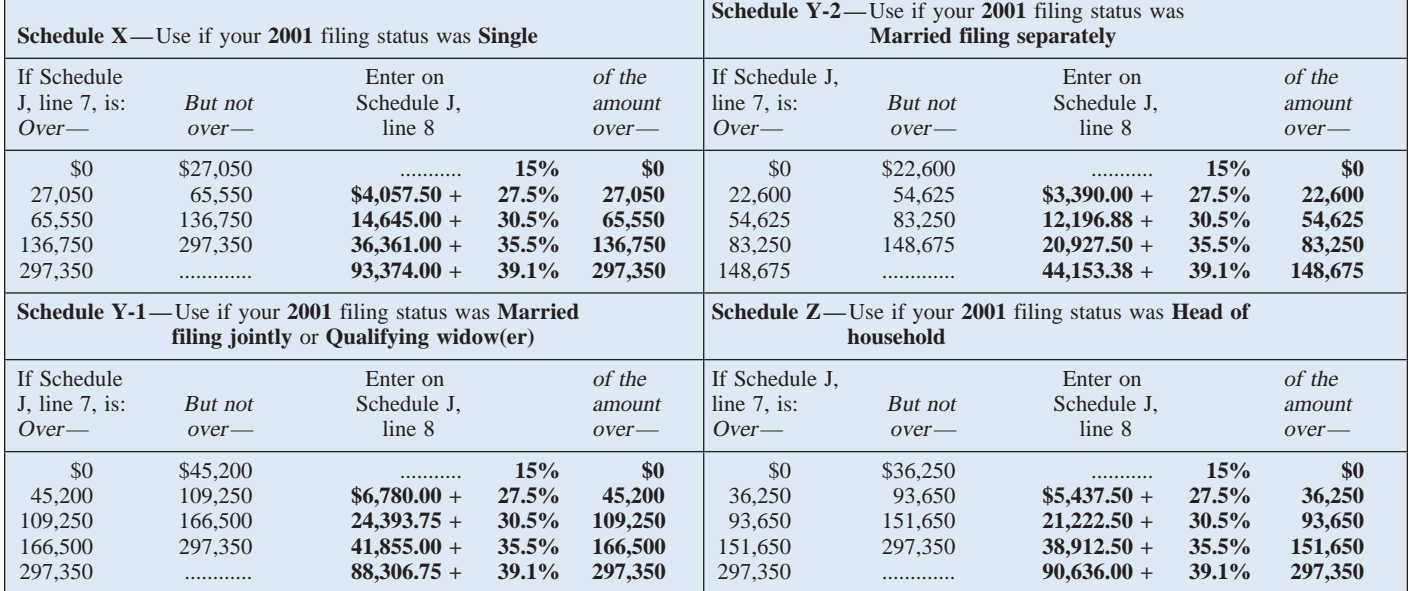

# **2001 Tax Rate Schedules—Line 8**

# **2001 Capital Gain Tax Worksheet—Line 8** Keep for Your Records

Use this worksheet **only** if you entered capital gain distributions directly on line 13 of your 2001 Form 1040 (or line 10 of your 2001 Form 1040A) and checked the box on that line **and** elected farm income included on Schedule J, lines 5 and 6, does not include any net capital gain.

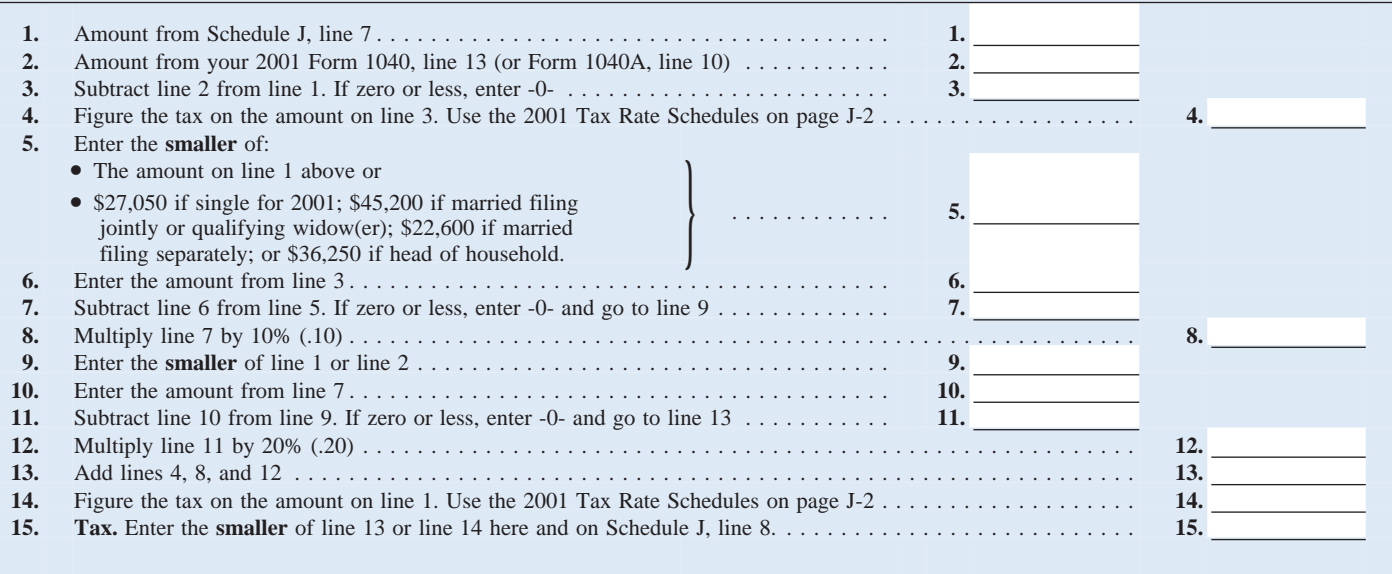

filed with Form 1045 or Form 1040X. If 2003. John has \$18,000 of elected farm was remaining to carry to 2001 after the you did not have an NOL for 2001, enter income on line 2. The taxable income NOL was carried back to 20 the portion, if any, of the NOL carryovers before subtracting exemptions shown on plete line 1 of the worksheet, John com-<br>and carrybacks to 2001 that were not used his 2001 Form 1040, line 37, was \$3,900. A bines the \$9,0 in 2001 and were carried to years after deduction for exemptions of \$2,900 was \$1,000 from his 2001 Form 1040, line 39.

income averaging for 2001, 2002, nor

income on line 2. The taxable income NOL was carried back to 2000. To comhis 2001 Form 1040, line 37, was \$3,900. A 2001. Shown on line 38, and line 39, taxable in-<br>come, was \$1,000. However, John had a 2001 taxable income, which he enters as a come, was \$1,000. However, John had a **Example.** John Farmington did not use \$22,300 NOL in 2002, \$9,000 of which

### **2001 Tax Computation Worksheet for Certain Dependents and Nonresident Alien Individuals — Line 8** Keep for Your Records

**(b)** you filed Form 1040NR for 2001. **Special Rules.** If: • The **2001 Capital Gain Tax Worksheet** above applies, use this worksheet to figure the tax on lines 4 and 14 of the 2001 Capital Gain Tax Worksheet. • **Part IV** of the 2001 **Schedule D** applies, use this worksheet to figure the tax on lines 25 and 39 of Part IV. If the 2001 **Schedule D Tax Worksheet** applies, use this worksheet to figure the tax on lines 15 and 36 of the Schedule D Tax Worksheet.

Use this worksheet only if you, or your spouse if filing jointly, **did not** receive (before offset) an advance payment of your 2001 taxes and **(a)** you, or your spouse if filing jointly, could be claimed as a dependent on someone else's 2001 tax return or

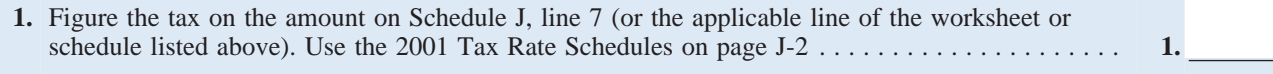

**2.** Is the amount on line 1 more than the amount shown below for your 2001 filing status?

- Single or married filing separately—\$900
- Married filing jointly or qualifying widow(er)—\$1,800
- Head of household—\$1,500

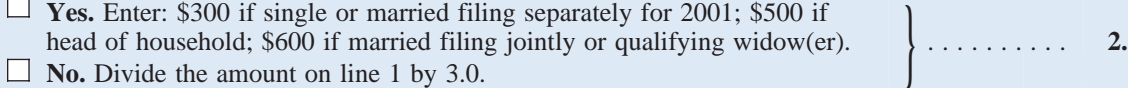

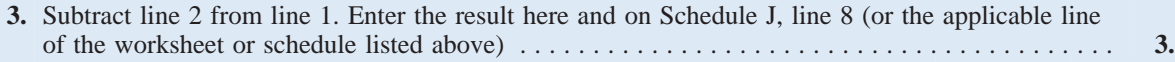

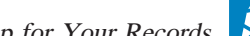

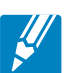

positive amount on line 1 of the 2001 work- lines 25 and 39, or on the Schedule D Tax return, if later), even if you did not file a tax sheet. Worksheet, lines 15 and 36). return for 2002.

had a \$3,000 net capital loss deduction on Computation Worksheet for Certain De-<br>Schedule D line 18 (which was also en-<br>pendents and Nonresident Alien Individu-

available to carry to 2003 and later years, as<br>
shown on his 2002 Form 1045, Schedule 3 to figure your tax for<br>
line 3. If you had an NOL for 2002, enter<br>
shown on his 2002 Form 1045, Schedule 3 to figure 9.0 In the amount

• The Schedule D you filed for 2001 income had you been required to file a tax John had a \$3,000 net capital loss de-<br>(but use the 2001 Tax Rate Schedules on return. Be sure to keep all your records for duction on Schedule (but use the 2001 Tax Rate Schedules on return. Be sure to keep all your records for duction on Schedule D, line 18 (which was page J-2 instead of the 2001 Tax Table 2002 until at least 3 years after April 15, also entered when figuring the tax on Schedule D, 2005 (or the date you file your 2004 tax \$7,000 loss on Schedule D, line 17 (as ad-

When John filed his 2001 tax return, he **Exception.** You must use the 2001 Tax **Instructions for 2002 Taxable** La \$3.000 net capital loss deduction on Computation Worksheet for Certain De- **Income Worksheet** 

and 2003 without using Schedule J, enter on line 9 the taxable income from your 2003. The taxable income before sub-<br>2002 tax return (or as previously adjusted tracting exemptions on his 2002 Form 2002 tax return (or as previously adjusted tracting exemptions on his 2002 Form by the IRS, an amended return, etc.). But if 1040, line 39, is a negative \$30,000. A de-**Line 8** by the IRS, an amended return, etc.). But if 1040, line 39, is a negative \$30,000. A de-<br>that amount is zero or less, complete the duction for exemptions of \$3,000 is shown

2002 until at least 3 years after April 15,

Schedule D, line 18 (which was also encoded a and Nonesia and Nonesia and Nonesia and the sample of the 13 a \$7,000 loss and the sample of the following apply.<br>
In the 13, a sample of the game of the following apply. The

Schedule J, line 6, and enters \$3,100 on<br>Schedule J, line 7.<br>and 2003 without using Schedule J, enter income averaging for 2001, 2002, nor The 7 is zero, enter -0- on line 8. Other<br>
inta amount is zero or less, complete the<br>
wise, figure the tax on the amount on line 7<br>
using:<br>
The 2001 Tax Rate Schedules on<br>
Page J-2,<br>
The 2001 Capital Gain Tax Work-<br>
The 20

### **2002 Taxable Income Worksheet—Line 9** Keep for Your Records

Complete this worksheet if you did not use Schedule J to figure your tax for 2003 **and** your 2002 taxable income was zero or less. See the instructions above before completing this worksheet.

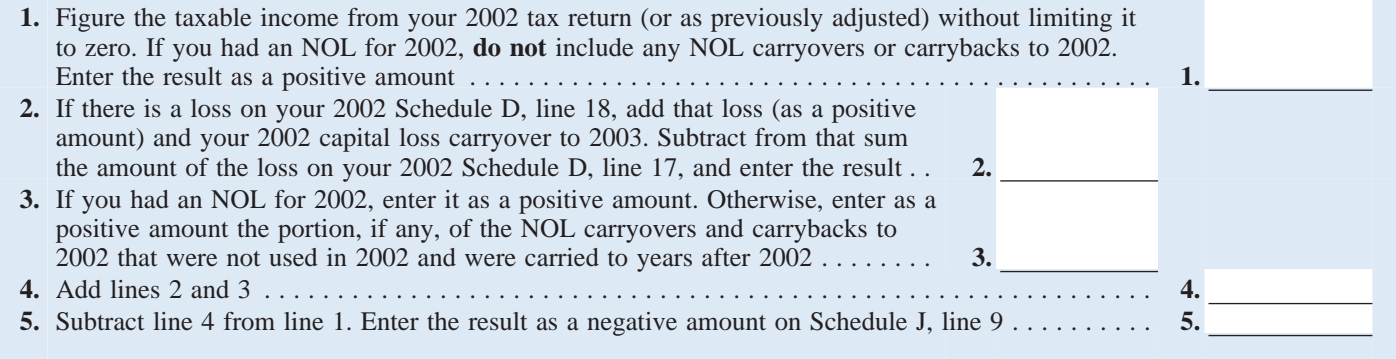

### **2002 Tax Rate Schedules—Line 12**

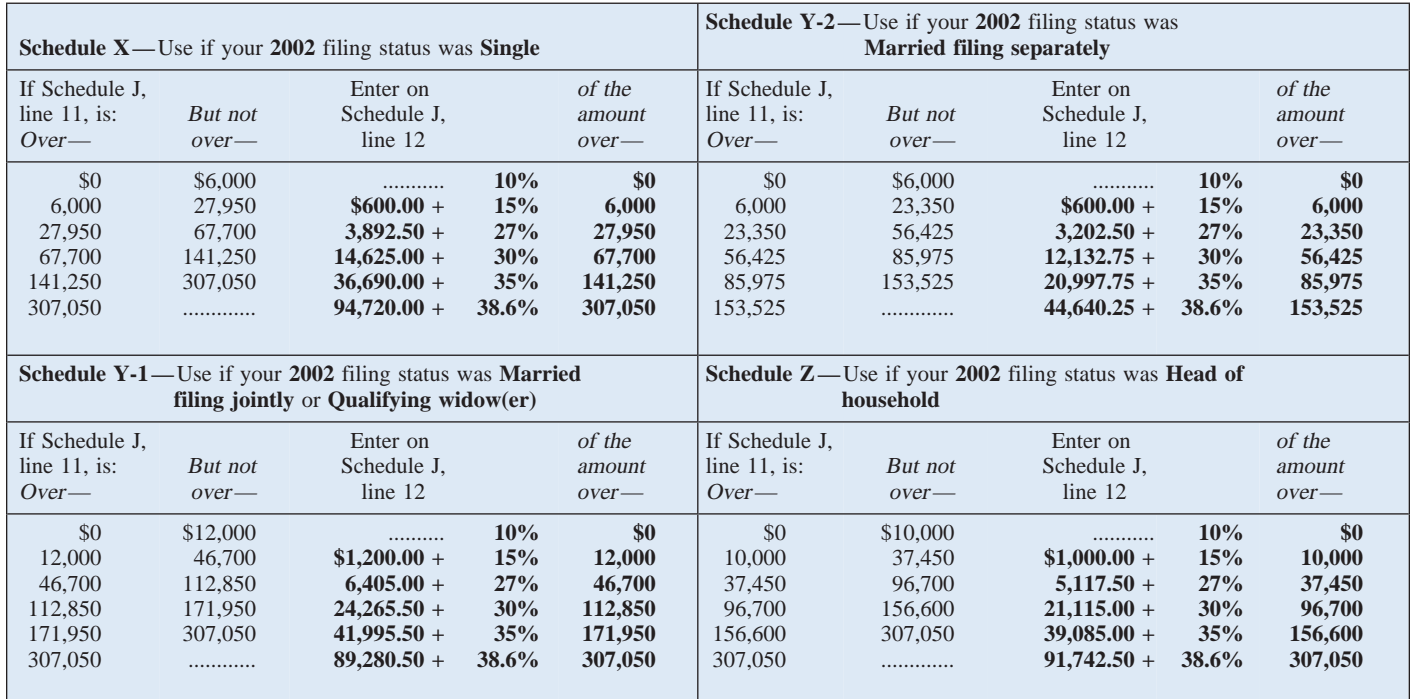

### **2002 Capital Gain Tax Worksheet—Line 12** Keep for Your Records

Use this worksheet **only** if you entered capital gain distributions directly on line 13 of your 2002 Form 1040 (or line 10 of your 2002 Form 1040A) and checked the box on that line **and** elected farm income on Schedule J, lines 9 and 10, does not include any net capital gain.

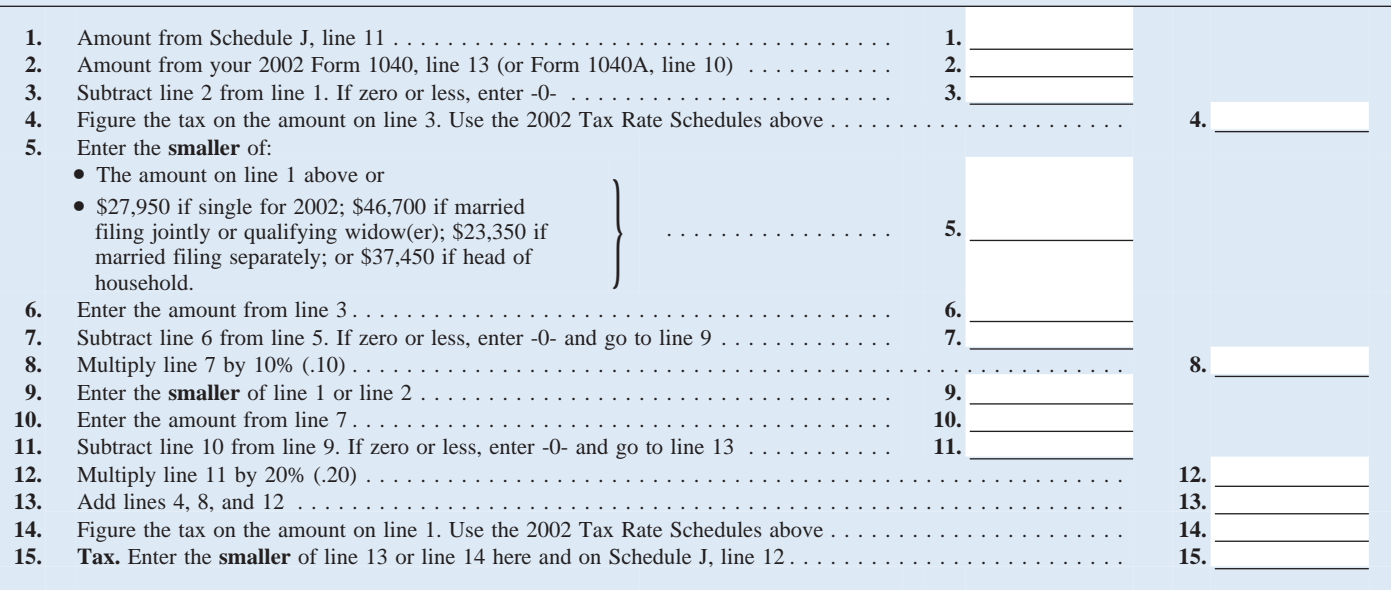

justed). He also had a \$7,000 capital loss \$3,000 capital loss deduction, and his 2005, he will enter the negative \$1,700 carryover to 2003. John adds the \$3,000 \$4,700 standard deduction were not al-<br>from Schedule D, line 18, and the \$7,000 lowed in figuring the NOL. John had a taxable income for income averaging purfrom Schedule D, line 18, and the \$7,000 lowed in figuring the NOL. John had a taxable income for income averaging pur-<br>carryover. He subtracts from the result the \$22,300 loss on his 2002 Schedule F, the poses.<br>\$7,000 los enters \$3,000 on line 2 of the worksheet.

John enters \$22,300 on line 3 of the \$7,700 on line 5. He enters \$7,700 as a **Line 12** worksheet, the 2002 NOL from his 2002 negative amount on Schedule J, line 9. He Form 1045, Schedule A, line 27. Of the enters \$6,000 on Form 1045, Schedule A, line 27. Of the enters \$6,000 on Schedule J, line 10, and a If line 11 is zero or less, enter -0- on line 12.<br>\$33,000 negative taxable income, the negative \$1,700 on Schedule J, line 11. If Otherwise \$3,000 deduction for exemptions, the he uses Schedule J to figure his tax for line 11 using:

John enters \$25,300 on line 4 and \$7,700 on line 5. He enters \$7,700 as a negative \$1,700 on Schedule J, line 11. If

that Schedule J, line 22, on Form 1040, 2003.<br>
line 41, or on Form 1040X), enter on line<br>
13 the amount from that Schedule J, line 3.<br> **Example.** John Farmington did not use enters \$3,050 as a negative amount on<br>
13 the am

If you did not use Schedule J to figure 2003. The taxable income before sub-<br>vour tax for 2003, enter on line 13 the tax-<br>tracting exemptions on his 2003 able income from your 2003 tax return (or Form 1040, line 38, is a negative \$1,000. his tax for 2005, he will enter \$2,950 on his as previously adjusted by the IRS, an This amount includes an NOL deduction 2005 Schedule J as previously adjusted by the IRS, an amended return, etc.). But if that amount is

extent it did not reduce your capital loss 2003 capital loss carryover to 2004 was carryover to 2004. This could happen if the \$5,000, not \$4,000, because the amount on

• The 2002 Tax Rate Schedules on taxable income before subtracting exemp- his Form 1040, line 38, was a negative tions shown on your 2003 Form 1040, <br>gage J-5, tions shown on your 2003 Form 1040, \$1,000). John adds the \$3,000 from Sched-<br>line 38 (or as previously adjusted), was less ule D, line 18, and the \$5,000 carryover. He • The 2002 Capital Gain Tax Work-<br>
• The 2002 Capital Gain Tax Work-<br>
• Sheet on page J-5, or<br>
• The Schedule D you filed for 2002<br>
• The Schedule D you filed for 2002<br>
• The Schedule D you filed for 2002<br>
• The Schedule D

13 the amount from that Schedule J, line 3. **Example.** John Farmington did not use enters \$3,050 as a negative amount on income averaging for 2001, 2002, nor Schedule J, line 13. He enters \$6,000 on income averaging for 2001, 2002, nor Schedule J, line 13. He enters \$6,000 on 2003. The taxable income before sub-<br>Schedule J, line 14, and \$2,950 on Sched-

amended return, etc.). But if that amount is (NOLD) on his 2003 Form 1040, line 21, of come for income averaging purposes.<br>zero or less, complete the worksheet below \$2,100. The \$2,100 is the portion of the to figure the a If you filed your 2003 tax return using<br>TeleFile, enter the taxable income from<br>wour TeleFile Tax Record If you did not<br>the 15 is zero or less, enter -0- on line 16.<br>The 15 is zero or less, enter -0- on line 16. Ference, time taxasue model in the attack of the served in the same thomas of \$3,050 is shown on Form<br>
fight at ax return for 2003, use the amount<br>
fight a tax return for 2003, use the amount<br>
is limited to zero. John doe

lines 25 and 39, or on the Schedule D Tax 18.<br>
Worksheet, lines 15 and 36). 2003 and did not have an NOL carryover<br>
2003 and did not have an NOL carry to 2004 and<br>
<sup>2003</sup> and did not have an NOL carry to 2004 and **Example 13**<br>
Line 3. If you had an NOL for 2003, enter<br>
amount of that NOL as figured on the<br>
2003 Form 1045, Schedule A, line 27, you<br>
filed with Form 1045 or Form 1040X. If<br>
2003 Form 1045 or Form 1040X. If<br>
2003 (hat i tracting exemptions on his 2003 ule J, line 15. If he uses Schedule J to figure<br>Form 1040. line 38, is a negative \$1,000, his tax for 2005, he will enter \$2,950 on his

### **2003 Taxable Income Worksheet—Line 13** Keep for Your Records

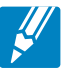

Complete this worksheet if your 2003 taxable income is zero or less. See the instructions above before completing this worksheet.

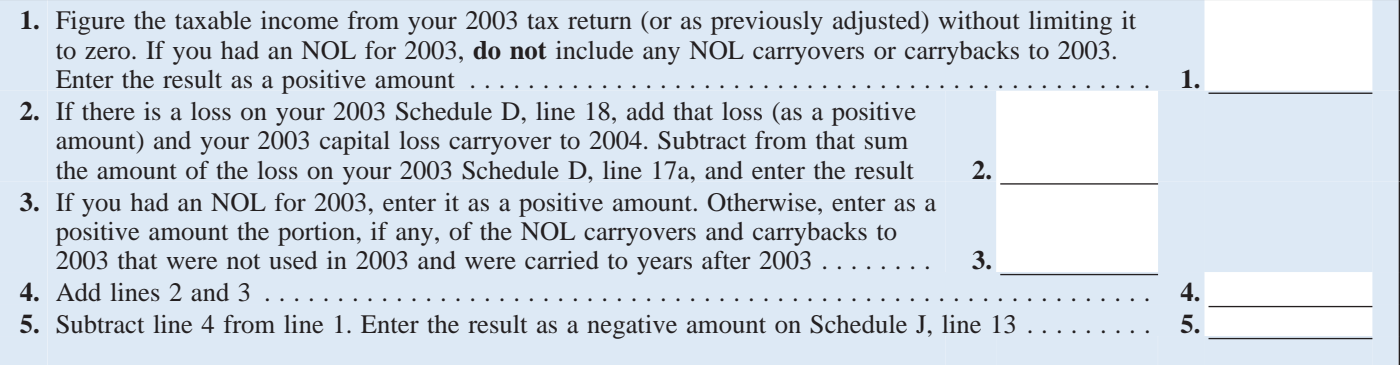

# **2003 Tax Rate Schedules—Line 16**

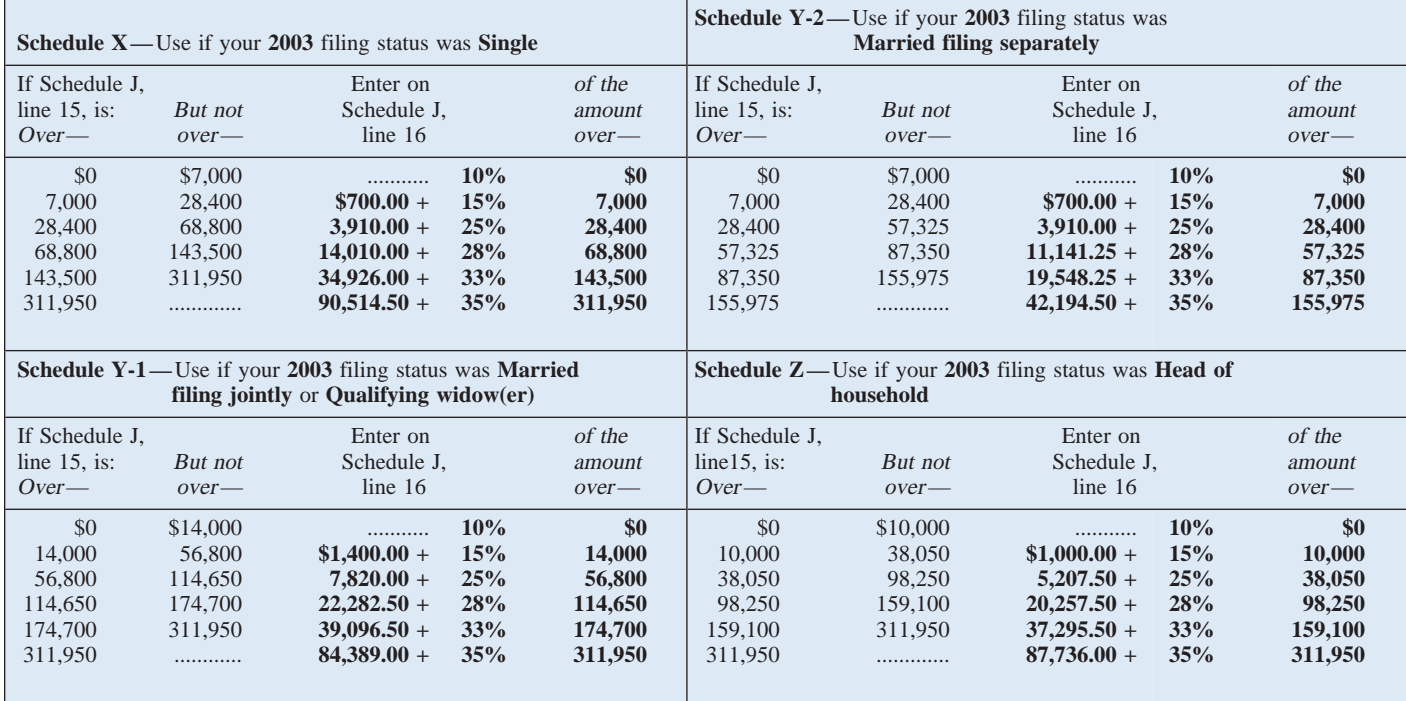

If you filed your 2001, 2002, or 2003 tax return using TeleFile, enter your tax from your TeleFile Tax Record. If you

**Lines 18, 19, and 20** amended your return or the IRS made changes to it, enter the corrected amount.

 $\mathscr{U}$ 

# 2003 Qualified Dividends and Capital Gain Tax Worksheet—Line 16 Keep for Your Records

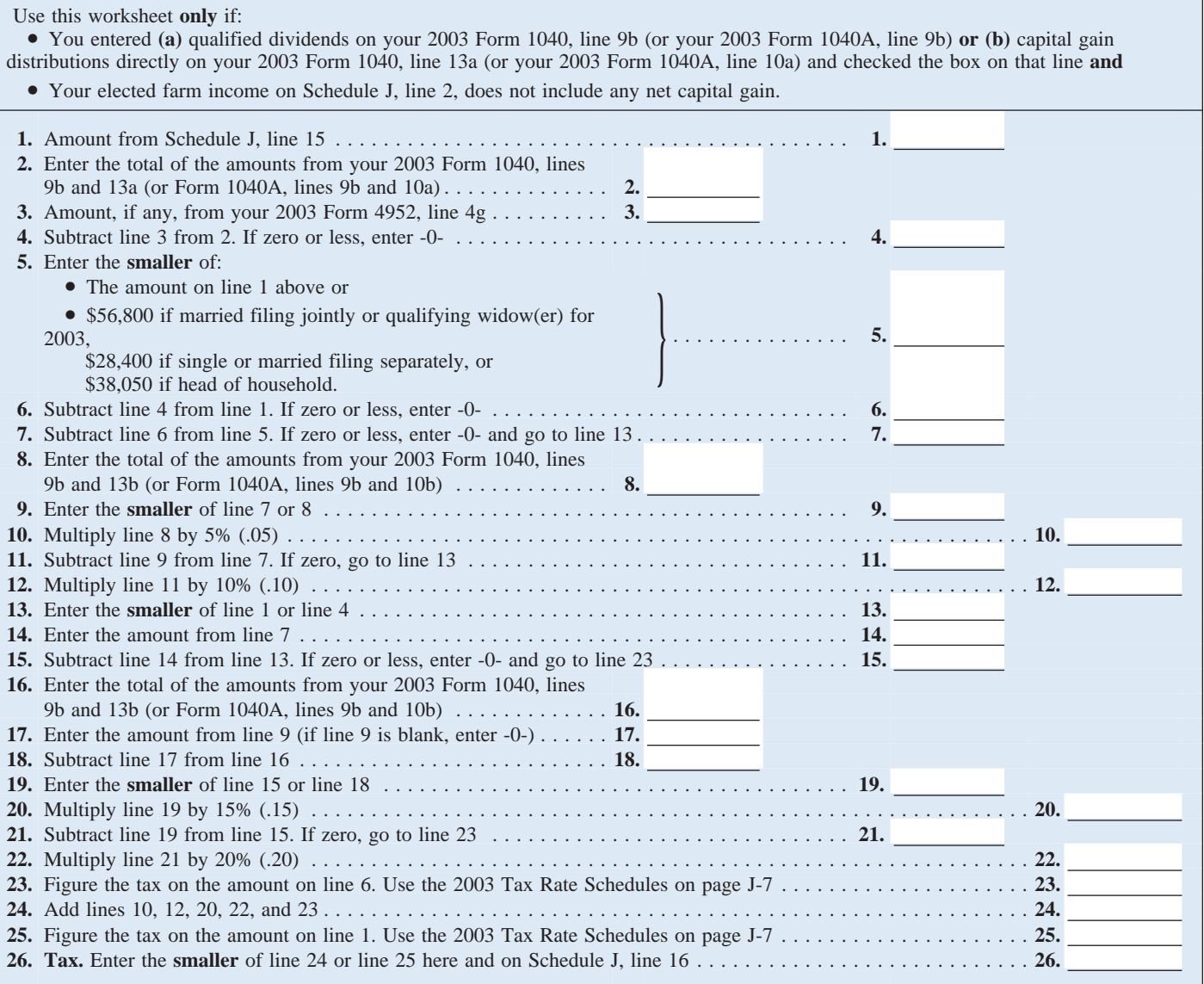